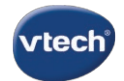

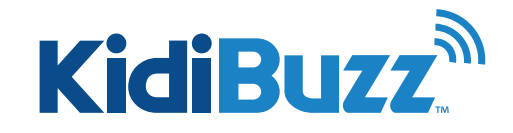

## **How Do I Register My KidiBuzz™?**

Follow the steps below to register your KidiBuzz™.

Note: Wi-Fi is required for registration. Please make sure you are connected to a Wi-Fi network before attempting to register the device.

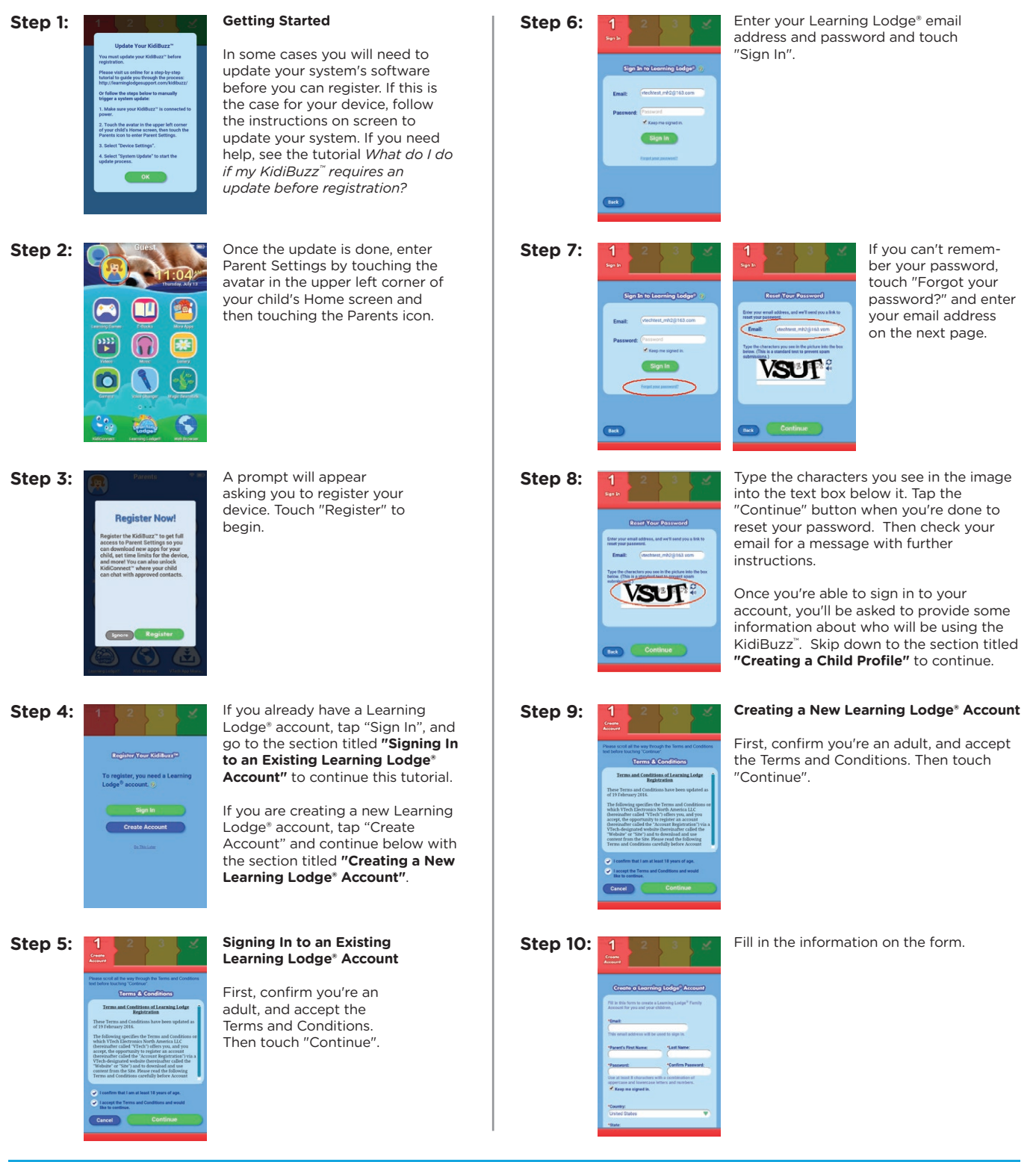

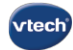

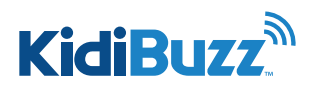

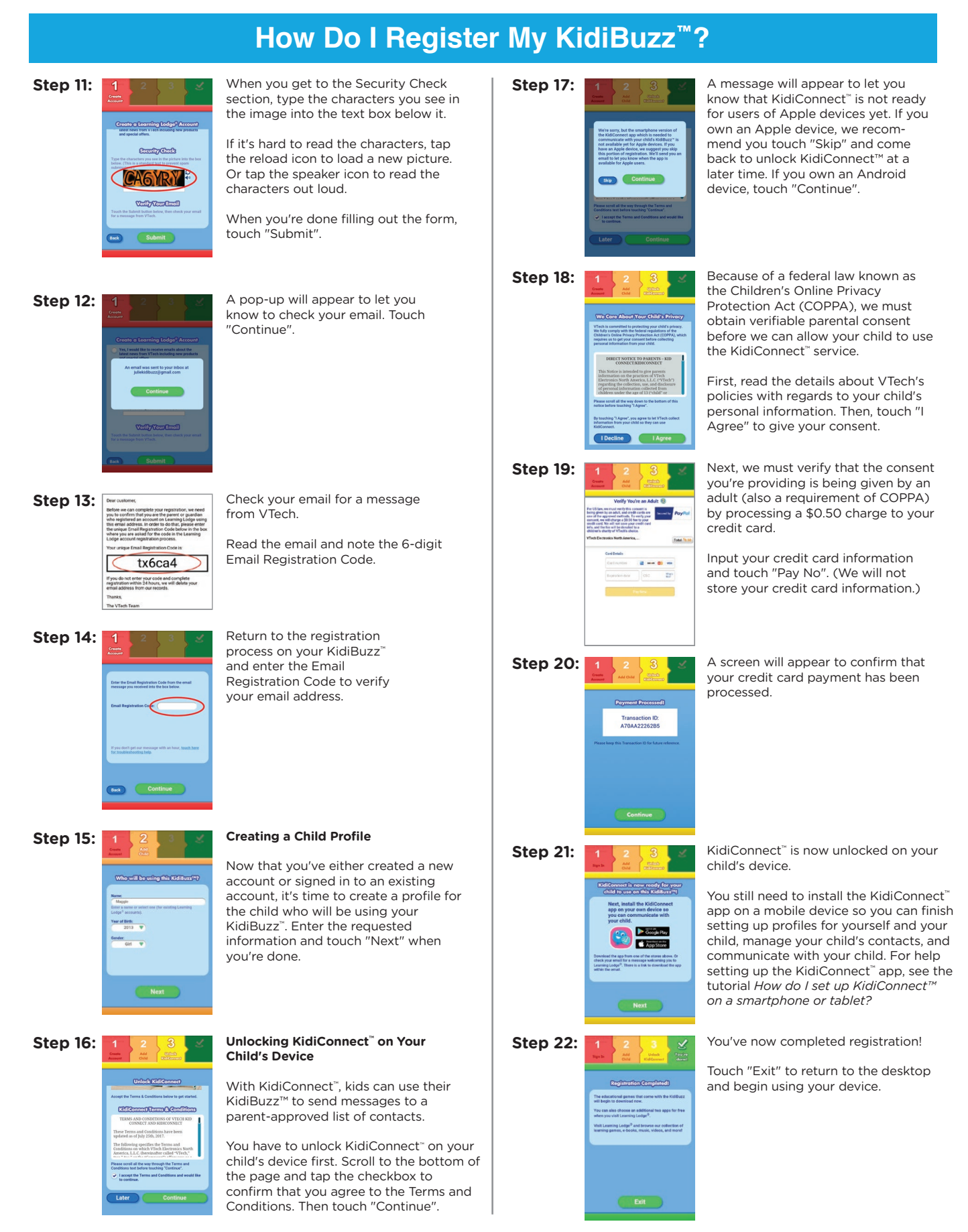